```
\#include \leqstdio.h>
int main() \{char* c = "gssor9""..kncy-g"
        "bjdgro'bd"
        " - 0K" :
    while (*c) {
        putchar(*c+1);
        C++;
// Ogarniasz? Wpadnij.
```
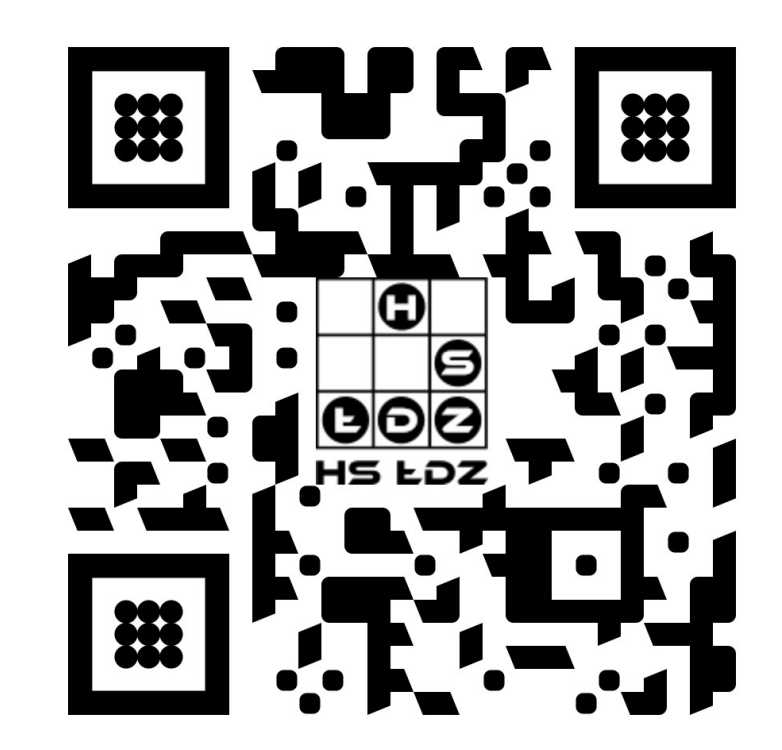